# **Probabilistic Graphical Models Lectures 17**

Inference in Temporal Models Recursive Bayesian Filtering Intro to Kalman Filter

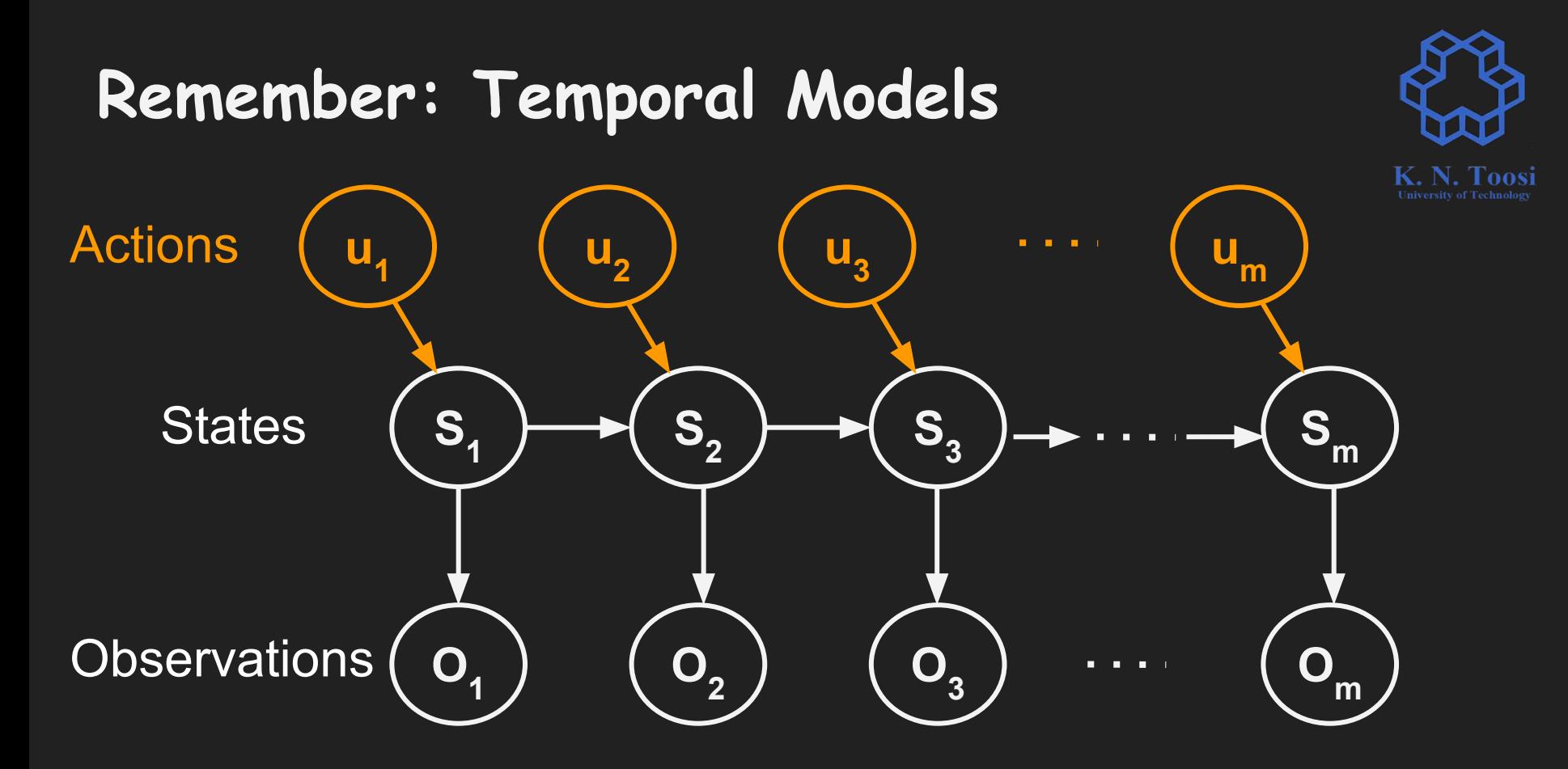

## **Remember: Temporal Models**

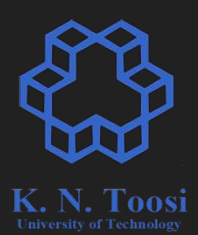

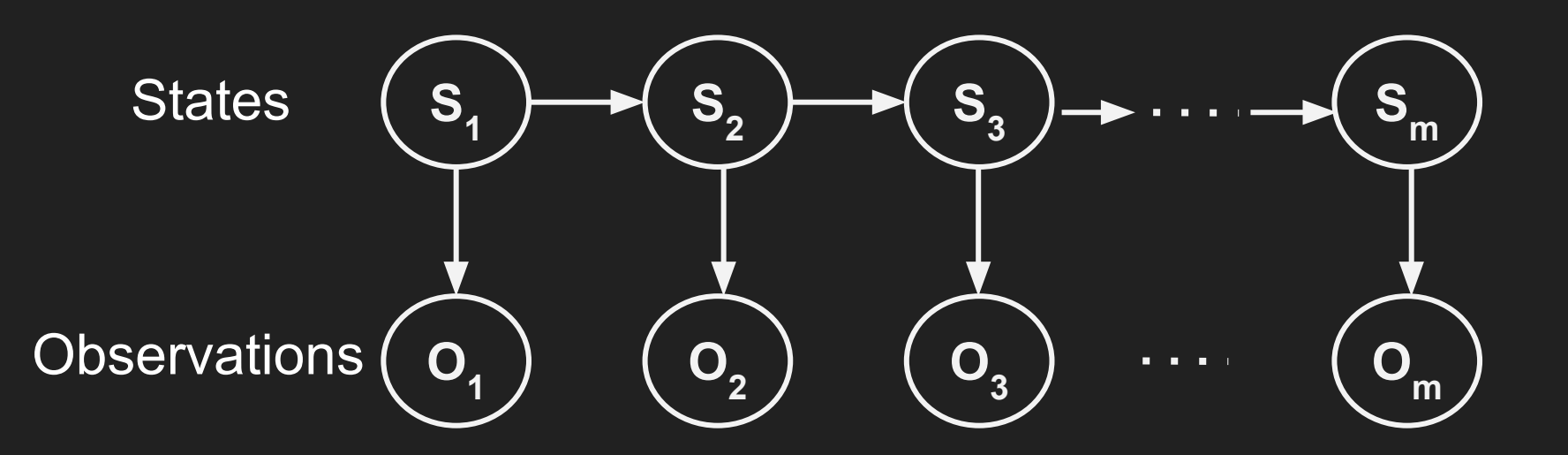

## **Remember: Temporal Models**  $pgm17(T)$  $P_t$   $P_{t+1}$  $\begin{array}{ccc} P_{t} & P_{t+1} \\ V_{t} & & \end{array}$  $X_t = \begin{bmatrix} P_t \\ V_t \end{bmatrix} = \begin{bmatrix} 1 & \Delta t \\ 0 & 1 \end{bmatrix} \begin{bmatrix} P_{t-1} \\ V_{t-1} \end{bmatrix} \begin{bmatrix} \epsilon \\ \epsilon \\ V_{t-1} \end{bmatrix}$  $X_{\mathcal{I}}\left[\begin{matrix} P_{t}\\ Y_{t} \end{matrix}\right]$  $x_{t} = A x_{t-1} + \varepsilon_{x}$  $\epsilon_{x}$  -  $\cancel{12.5}$   $\epsilon_{x}$  $P(X_t | X_{t-1}) = P_{s}(X_t - A_{X_{t-1}})$ 4

#### **What if ε v cannot model approximation?**

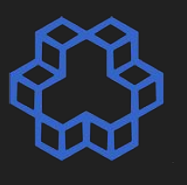

Solution 1: create more dependencies.

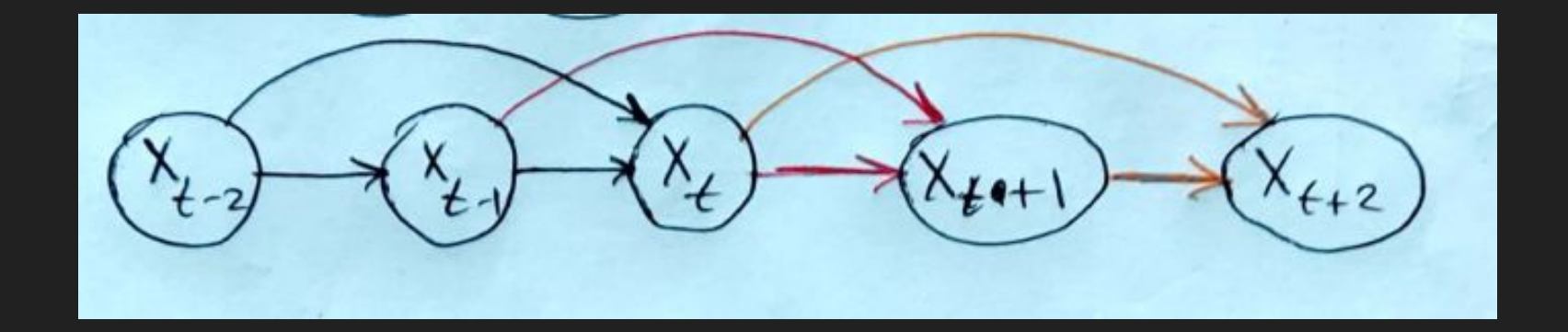

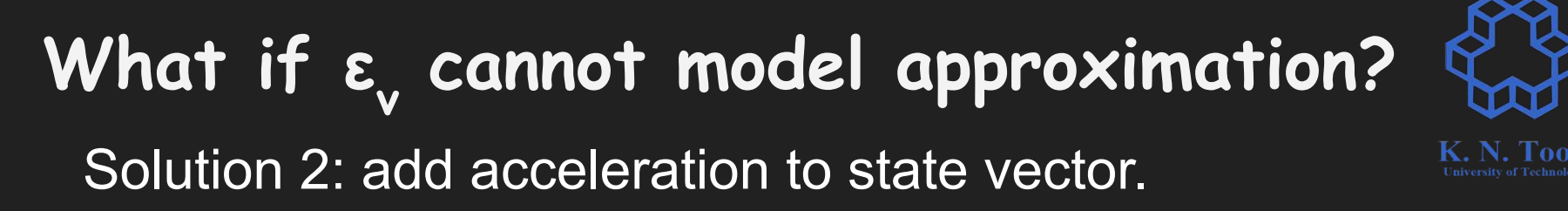

$$
\vec{X}_{t} = \begin{bmatrix} P_{t} \\ V_{t} \end{bmatrix} \implies \vec{X}_{t} = \begin{bmatrix} P_{t} \\ V_{t} \end{bmatrix}
$$
\n
$$
\vec{X}_{t} = \begin{bmatrix} P_{t} \\ V_{t} \end{bmatrix} = \begin{bmatrix} P_{t-1} + \Delta t & V_{t-1} + \frac{1}{2} \Delta t^{2} a_{t-1} + \epsilon_{p} \\ a_{t-1} + \Delta t & a_{t-1} + \epsilon_{p} \end{bmatrix}
$$
\n
$$
\vec{X}_{t} = \begin{bmatrix} P_{t} \\ V_{t} \\ q_{t} \end{bmatrix} = \begin{bmatrix} I_{t-1} & \Delta t & \frac{\Delta t^{2}}{2} \\ 0 & I_{t-1} & \Delta t \\ 0 & 0 & I \end{bmatrix} \begin{bmatrix} P_{t-1} \\ V_{t-1} \\ a_{t-1} \end{bmatrix} + \begin{bmatrix} \epsilon_{p} \\ \epsilon_{v} \\ \epsilon_{a} \end{bmatrix}
$$
\n
$$
\vec{X}_{t} = \begin{bmatrix} \vec{X}_{t} \\ \vec{X}_{t-1} + \vec{C}_{x} \end{bmatrix}
$$

6

## **Remember: Temporal Models (nonlinear case)**

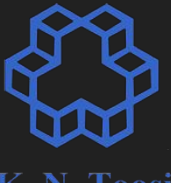

Toosi

7

#### Linear:

$$
X_t = \mathbf{A} X_{t-1} + \varepsilon
$$

Nonlinear:

$$
X_t = f(X_{t-1}) + \varepsilon
$$

$$
X_t = f(X_{t-1}, \varepsilon)
$$

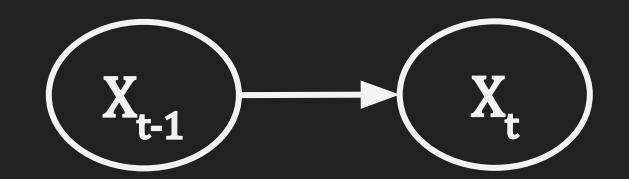

## **Remember: Temporal Models (nonlinear case with input)**

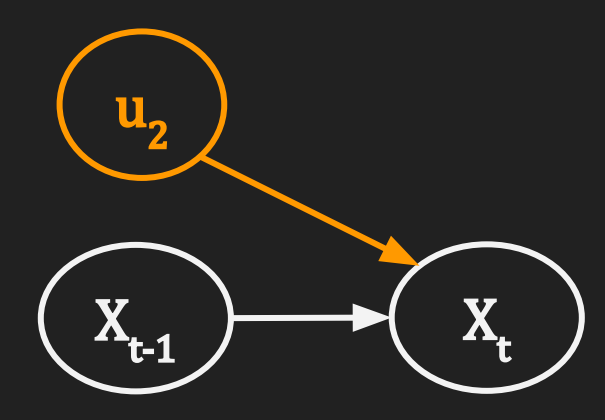

Linear:

$$
X_t = \mathbf{A} X_{t-1} + \mathbf{B} u_t + \varepsilon
$$

Nonlinear:

$$
X_t = f(X_{t-1}, u_t) + \varepsilon
$$

$$
X_t = f(X_{t-1}, u_t, \varepsilon)
$$

#### **Remember: Observation Model Example** K. N. Toosi  $pqm|F|$ signal  $\mathbf{X}_{\mathbf{t}}$  $\begin{bmatrix} 1 & 0 & 0 \end{bmatrix} \begin{bmatrix} P_t \\ V_t \end{bmatrix}$  $P_t + \varepsilon_q =$  $+$   $\epsilon$ g  $\mathbf{0}_{\mathbf{t}}$  $\mathbf{B}$ aps noise  $B X_1 + \epsilon_0$  $P(O_t | X_t)$  =  $(0, -\beta X_{\perp})$

## **Remember: Observation Model Example**

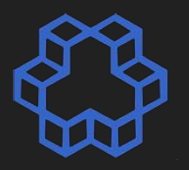

 $O_t = \begin{bmatrix} gp^s \\ ac \end{bmatrix} = \begin{bmatrix} \partial_t \\ \partial_t \\ \partial_t \end{bmatrix} = \begin{bmatrix} 1 & 0 & 0 \\ 0 & 0 & 1 \end{bmatrix} \begin{bmatrix} P_t \\ V_t \\ V_t \end{bmatrix} + \begin{bmatrix} g_t \\ g_t \end{bmatrix}$  $X_t$ =  $B X_+ + \varepsilon_0$  $\mathbf{0}_{\mathbf{t}}$ 

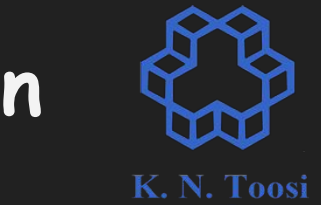

## **Remember: Transition and Observation Models**

(No input)  $P(X_t | X_{t-1})$ **Transition Model**  $P(O_t | X_t)$ ) Observation Model

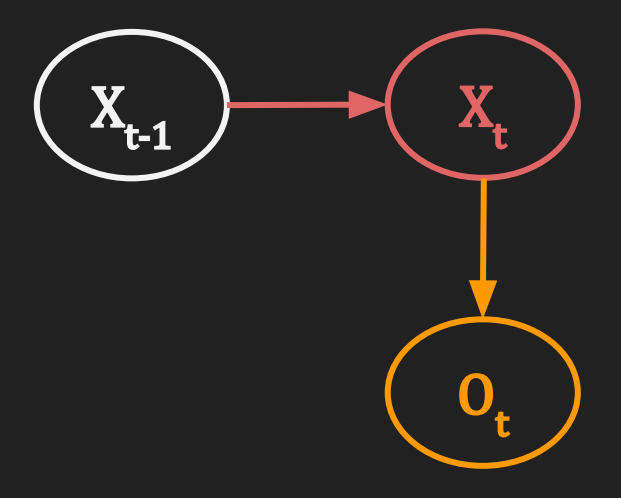

### **Inference: State Estimation**

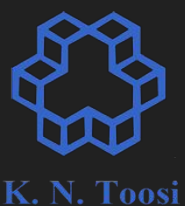

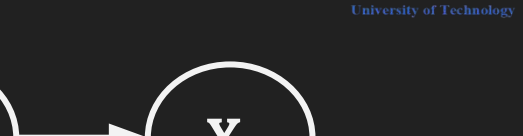

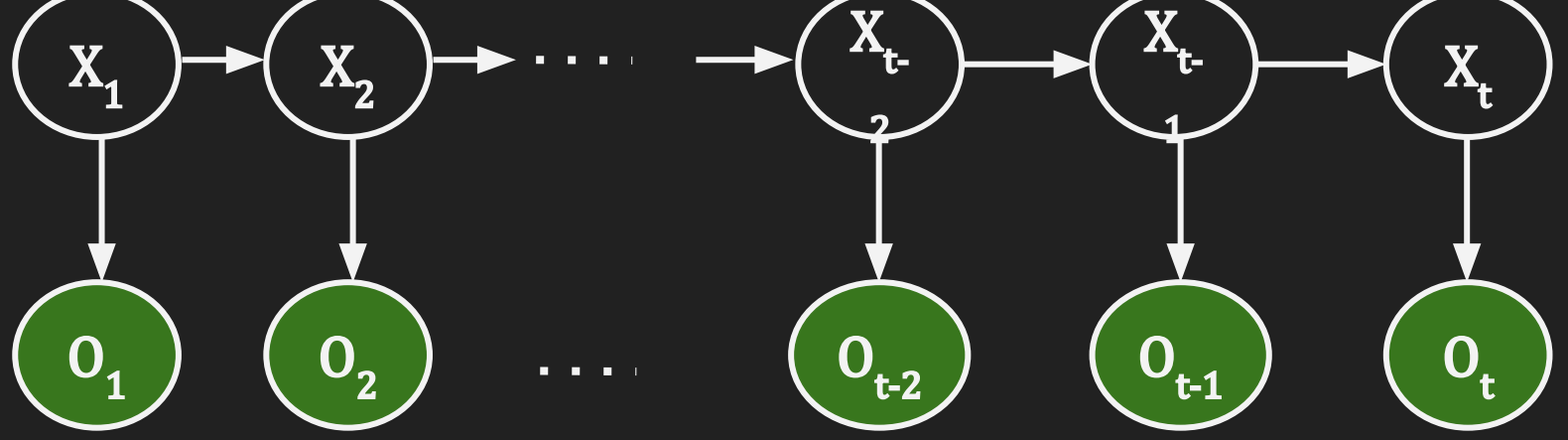

Given  $O_1$ ,  $O_2$ , ...,  $O_t$  what is  $X_t$ ?  $P(X_t | O_1, O_2, ..., O_t) = ?$ 

### **Inference: Prediction**

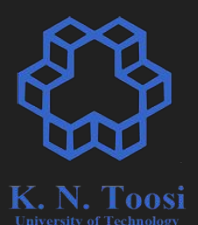

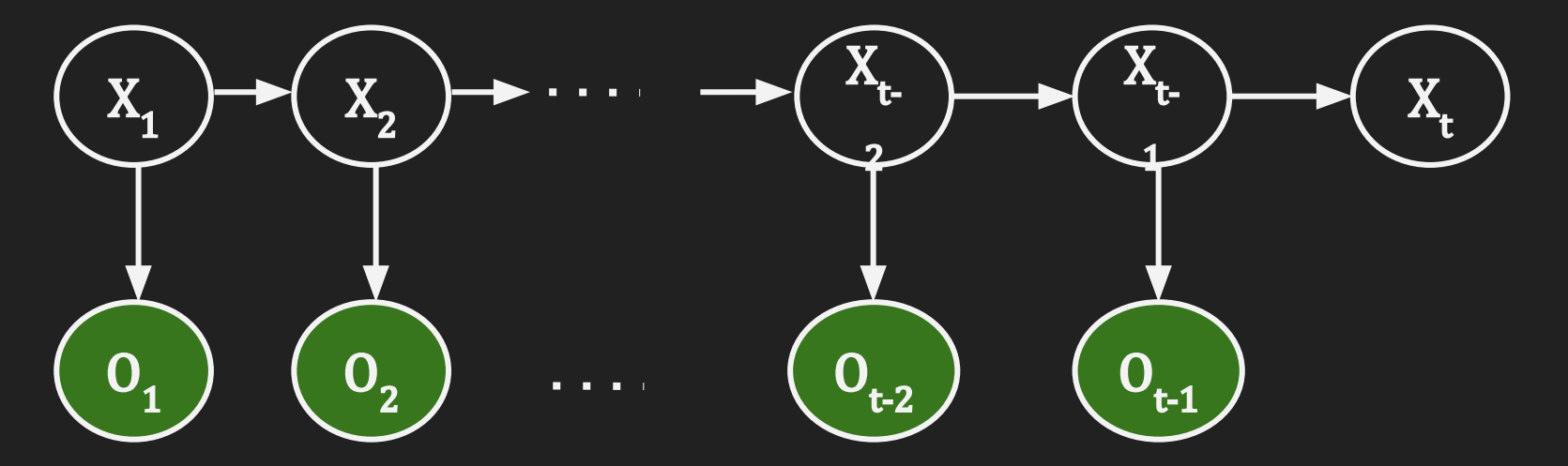

Given  $O_1$ ,  $O_2$ , ...,  $O_{t-1}$  what is  $X_t$ ?  $P(X_t | O_1, O_2, ..., O_{t-1}) = ?$ 

#### **Inference Problems**

 $pred(X_t) = P(X_t | O_1, O_2, ..., O_{t-1})$  Prediction corr(X<sub>t</sub>) = P(X<sub>t</sub> | O<sub>1,</sub> O<sub>2</sub>, ..., O<sub>t</sub>) ) Correction (update)

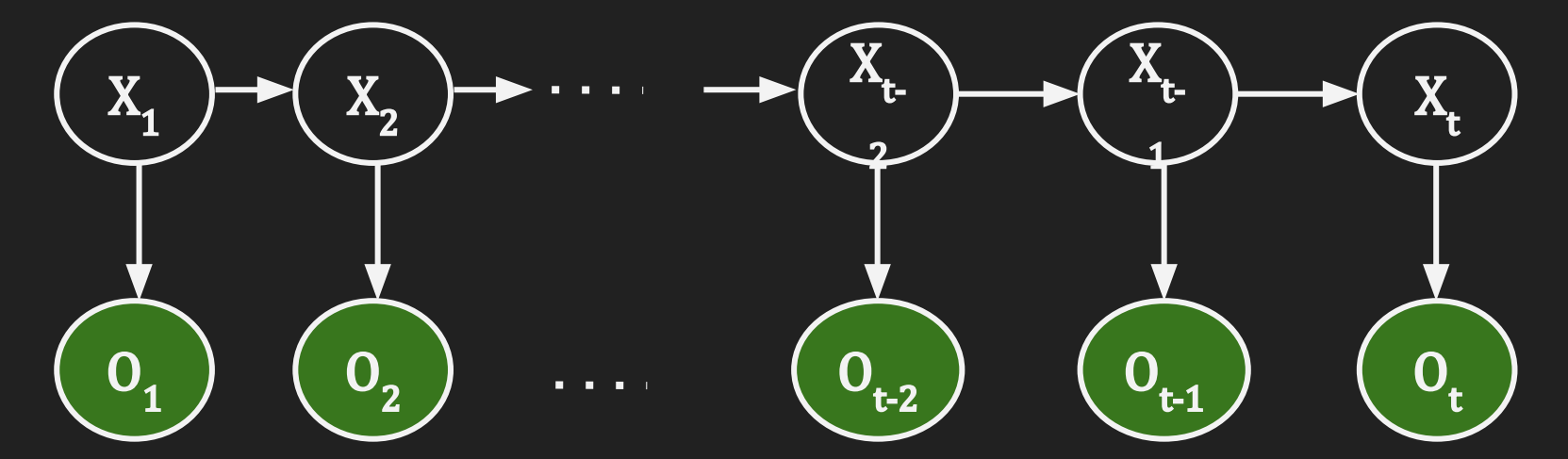

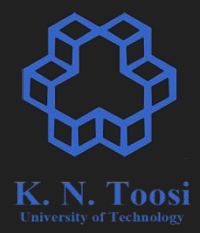

### **Inference Problems**

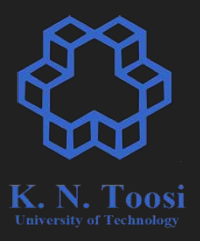

$$
pred(X_t) = P(X_t | O_{1,} O_{2'}, \dots, O_{t-1}) \quad \text{Prediction}
$$

corr(X<sub>t</sub>) = P(X<sub>t</sub> | O<sub>1,</sub> O<sub>2</sub>, ..., O<sub>t</sub>) ) Correction (update)

#### 1. Variable Elimination

$$
P(X_{t} | 0_{1} - 0_{t-1}) = \frac{P(X_{t}, 0_{1} - 0_{t-1})}{\sum_{X_{t}} P(X_{t}, 0_{1} - 0_{t-1})}
$$
  
= 
$$
\frac{\sum_{X_{t-1}} \sum_{X_{2}} \sum_{X_{1}} P(X_{1} - X_{t}, 0_{1} - 0_{t-1})}{D}
$$
  
= 
$$
\frac{\sum_{X_{t-1}} \sum_{X_{2}} \sum_{X_{1}} P(X_{2} | X_{1}) P(X_{3} | X_{2}) - P(X_{t} | X_{t-1}) P(Q | X_{1}) - P(Q | X_{t})}{D}
$$

## **Inference Problems**

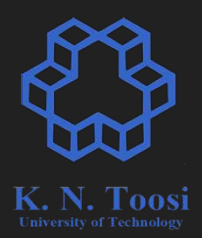

 $pred(X_t) = P(X_t | O_1, O_2, ..., O_{t-1})$  Prediction corr(X<sub>t</sub>) = P(X<sub>t</sub> | O<sub>1,</sub> O<sub>2</sub>, ..., O<sub>t</sub>) ) Correction (update)

- 1. Variable Elimination
- 2. Recursive Bayesian Filtering

 $\cdots \to \text{pred}(X_t) \to \text{corr}(X_t) \to \text{pred}(X_{t+1}) \to \text{corr}(X_{t+1}) \to \cdots$ 

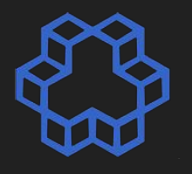

K. N. Toosi  $\bigoplus$  $\triangle$  $X_1$  $X_2$   $\rightarrow$   $\cdots$   $\rightarrow$   $\cdots$   $\rightarrow$   $\cdots$   $\rightarrow$   $\cdots$   $\rightarrow$   $\cdots$   $\rightarrow$   $\cdots$  $\mathbf{D}$  $\ddag$  $\overline{O}_{2}$   $\overline{O}_{t-2}$   $\overline{O}_{t-1}$   $\overline{O}_{t-1}$  $\mathbf{0}$ 

 $pred(X_t) = P(X_t | O_1, O_2, ..., O_{t-1}) =$ 

## **Recursive Bayesian Filtering - Prediction**

$$
red(X_{t}) = P(X_{t} | 0_{1}, 0_{2}, ..., 0_{t-1})
$$
  
\n
$$
pred(X_{t}) = P(X_{t} | 0_{1}, 0_{2}, ..., 0_{t})
$$
  
\n
$$
pred(X_{t}) = P(X_{t} | 0_{1}, ..., 0_{t-1}) = \sum_{X_{t-1}}^{t} P(X_{t}, X_{t-1} | 0_{1} - Q_{-1})
$$
  
\n
$$
= \sum_{X_{t-1}} P(X_{t} | X_{t-1}, 0_{1}, 0_{2}, ..., 0_{t}) P(X_{t-1} | 0_{1} - Q_{-1})
$$
  
\n
$$
= \sum_{X_{t-1}} P(X_{t} | X_{t-1}) \text{ corr}(X_{t-1})
$$

CONTINUOLI

$$
pred(X_{t}) = \int p(X_{t} | X_{t-1}) corr(X_{t-1}) dX_{t-1}
$$

18

K. N. Toosi

#### **Correction Phase**

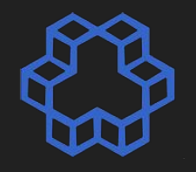

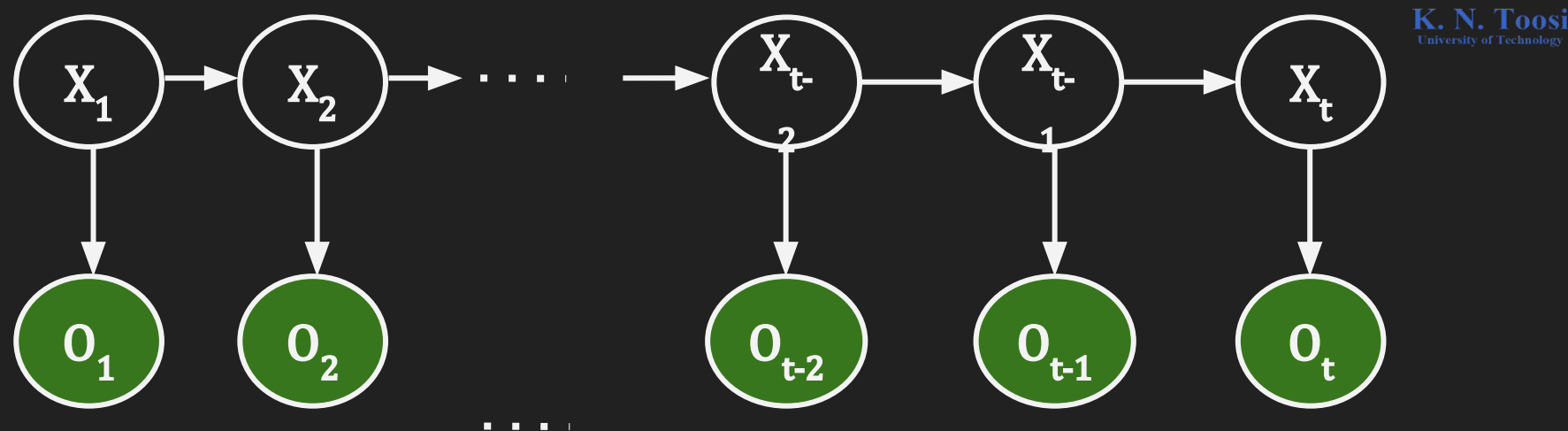

corr(X<sub>t</sub>) = P(X<sub>t</sub> | O<sub>1</sub>, O<sub>2</sub>, ..., O<sub>t</sub>)

## **Recursive Bayesian Filtering - Correction**

K. N. Toosi

$$
corr(X_{t}) = P(X_{t} | o_{1} - o_{t}) = P(X_{t} | o_{1} - o_{t-1} \cdot o_{t})
$$
\n
$$
= \frac{P(O_{t} | X_{t}, o_{1} - o_{t-1}) P(X_{t} | o_{1} - o_{t-1})}{P(o_{t} | o_{1} - o_{1})}
$$
\n
$$
= \frac{P(O_{t} | X_{t}, o_{1} - o_{t-1}) P(X_{t} | o_{1} - o_{t-1})}{\sum_{X_{t}} P(O_{t}, X_{t} | o_{1} - o_{t-1})}
$$
\n
$$
= \frac{P(O_{t} | X_{t}, o_{1} - o_{t-1}) P(X_{t} | o_{1} - o_{t-1})}{\sum_{X_{t}} P(O_{t} | X_{t} | o_{1} - o_{t-1}) P(X_{t} | o_{1} - o_{t-1})}
$$
\n
$$
= \frac{P(O_{t} | \mathbf{Q}_{t}^{*}) P(\mathbf{Q}_{t} | X_{t})}{\sum_{X_{t}} P(O_{t} | X_{t}) P(\mathbf{Q}_{t} | X_{t})}
$$

### **Initialization Phase**

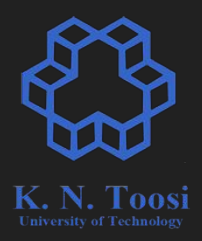

 $pred(X_t) = P(X_t | O_1, O_2, ..., O_{t-1})$  Prediction corr(X<sub>t</sub>) = P(X<sub>t</sub> | O<sub>1,</sub> O<sub>2</sub>, ..., O<sub>t</sub>) ) Correction (update)

$$
pred(X1) = P(X1)
$$
  
corr(X<sub>1</sub>) = P(X<sub>1</sub> | O<sub>1</sub>)

 $Ax$ 

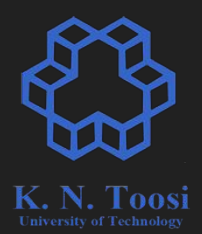

Recursive Bayesian Filtering

- $\bullet$  P(X<sub>t</sub> | X<sub>t-1</sub>) **Transition Model**
- $\bullet$  P(O<sub>t</sub> | X<sub>t</sub>) **Observation Model**

Simple Case:

- Continuous States
- Linear Transition and Observation Models
- Additive Gaussian Noise

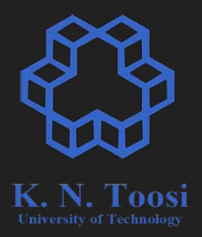

- Continuous States
- Linear Transition and Observation Models

$$
\circ \quad X_t = \mathbf{A} \, X_{t-1} + \varepsilon_x
$$

$$
\circ \quad O_t = B X_t + \varepsilon_o
$$

- **Additive Gaussian Noise** 
	- $\circ \quad \varepsilon_{\mathbf{x}} \sim \mathcal{N}(0, \Sigma_{\mathbf{x}})$

$$
\circ \ \epsilon_{0} \sim N(0, \Sigma_{0})
$$

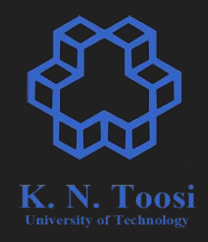

- Linear Transition and Observation Models  $X_t = A X_{t-1} + \varepsilon_X, \qquad O_t = B X_t + \varepsilon_0$
- Additive Gaussian Noise

$$
\circ \quad \varepsilon_{\mathbf{x}} \sim \mathbf{N}(\mathbf{0}, \Sigma_{\mathbf{x}}), \quad \varepsilon_{\mathbf{0}} \sim \mathbf{N}(\mathbf{0}, \Sigma_{\mathbf{0}})
$$

$$
P(X_t | X_{t-1}) = P_{\text{ex}}(\mathbf{A} X_{t-1} - X_t) = \text{Normal}(\mathbf{A} X_{t-1} - X_t; 0, \Sigma_x)
$$
  

$$
P(O_t | X_t) = P_{\text{co}}(O_t - \mathbf{B} X_t) = \text{Normal}(O_t - \mathbf{B} X_t; 0, \Sigma_0)
$$

● Linear Transition and Observation Models

$$
\circ \quad X_t = \mathbf{A} X_{t-1} + \varepsilon_x \ , \qquad O_t = \mathbf{B} X_t + \varepsilon_0
$$

● Additive Gaussian Noise

$$
\circ \quad \varepsilon_{\mathbf{x}} \sim \mathbf{N}(\mathbf{0}, \Sigma_{\mathbf{x}}), \quad \varepsilon_{\mathbf{0}} \sim \mathbf{N}(\mathbf{0}, \Sigma_{\mathbf{0}})
$$

$$
P(X_t | X_{t-1}) = P_{ex}(\mathbf{A} X_{t-1} - X_t) = \text{Normal}(\mathbf{A} X_{t-1} - X_t; 0, \Sigma_x)
$$

 $P(O_t | X_t) = P_{\text{so}}(O_t - BX_t) = \text{Normal}(O_t - BX_t; 0, \Sigma_0)$ 

 $\text{pred}(\textbf{X}_\text{t})$  and  $\text{corr}(\textbf{X}_\text{t})$  remain Gaussian.

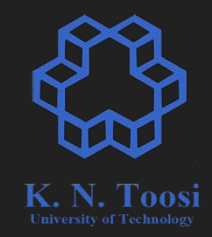

● Linear Transition and Observation Models

$$
\circ \quad X_t = \mathbf{A} X_{t-1} + \varepsilon_x \ , \qquad O_t = \mathbf{B} X_t + \varepsilon_0
$$

● Additive Gaussian Noise

$$
\circ \quad \varepsilon_{\mathbf{x}} \sim \mathbf{N}(\mathbf{0}, \Sigma_{\mathbf{x}}), \quad \varepsilon_{\mathbf{0}} \sim \mathbf{N}(\mathbf{0}, \Sigma_{\mathbf{0}})
$$

$$
P(X_t | X_{t-1}) = P_{ex}(\mathbf{A} X_{t-1} - X_t) = \text{Normal}(\mathbf{A} X_{t-1} - X_t; 0, \Sigma_x)
$$

 $P(O_t | X_t) = P_{\text{so}}(O_t - BX_t) = \text{Normal}(O_t - BX_t; 0, \Sigma_0)$ 

#### Recursive Bayesian Filter → Kalman Filter

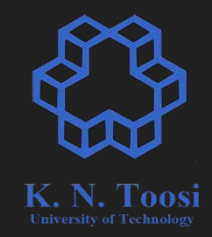

### **Remember: Gaussian Distribution**

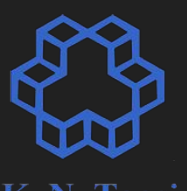

79  $P(n) = \frac{1}{\sigma \sqrt{2\pi}} exp(\frac{(n-\mu)^2}{\sigma^2})$ 

#### $p(x)$  can be represented with  $\mu$ ,  $\sigma$

## **Remember: Multivariate Gaussian**

**Distr**<br>  $P\left(\begin{matrix} x_1 \\ x_2 \\ x_3 \end{matrix}\right) = \frac{1}{(2\pi)^{N_2} |\Sigma|^{N_2}} \exp\left((x-\vec{\mu})^T\Sigma^{\top}(x-\mu)\right)$ <br>  $\mu = \begin{bmatrix} \mu_1 \\ \mu_2 \\ \vdots \\ \mu_n \end{bmatrix} \sum_{\substack{z = \begin{bmatrix} \sigma_1^2 & \sigma_{12} & \sigma_{13} & \cdots & \sigma_{1n}^2 \\ \sigma_{21}^2 & \sigma_{22}^2 & \cdots & \sigma_{n2}^2 \end{bmatrix}} \prod_{z = \begin{bmatrix} \sigma_1$ 

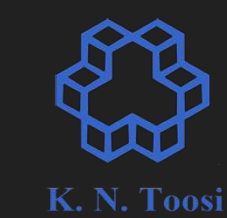

 $p(\mathbf{x})$  can be represented with  $\boldsymbol{\mu}$ ,  $\boldsymbol{\Sigma}$  , the set of  $28$ 

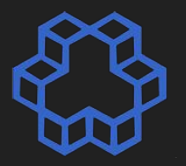

N. Toosi

$$
P(X_t | X_{t-1}) = Normal(X_t - AX_{t-1} ; \emptyset, \Sigma_x)
$$
  
= 
$$
\frac{1}{(2\pi)^{N_2} |\Sigma_x|^{N_2}} exp((X_t - AX_{t-1}) \Sigma_x (X_t - AX_{t-1}))
$$
  
observation model  

$$
P(O_t | X_t) = Normal(O_t - BX_t, \emptyset, \Sigma_0)
$$
  
= 
$$
\frac{1}{(2\pi)^{N_2} |\Sigma_0|^{N_2}} exp((Q_t - BX_t) \Sigma_0 (Q_t - BX_t))
$$

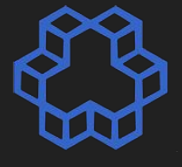

К.

Taasi

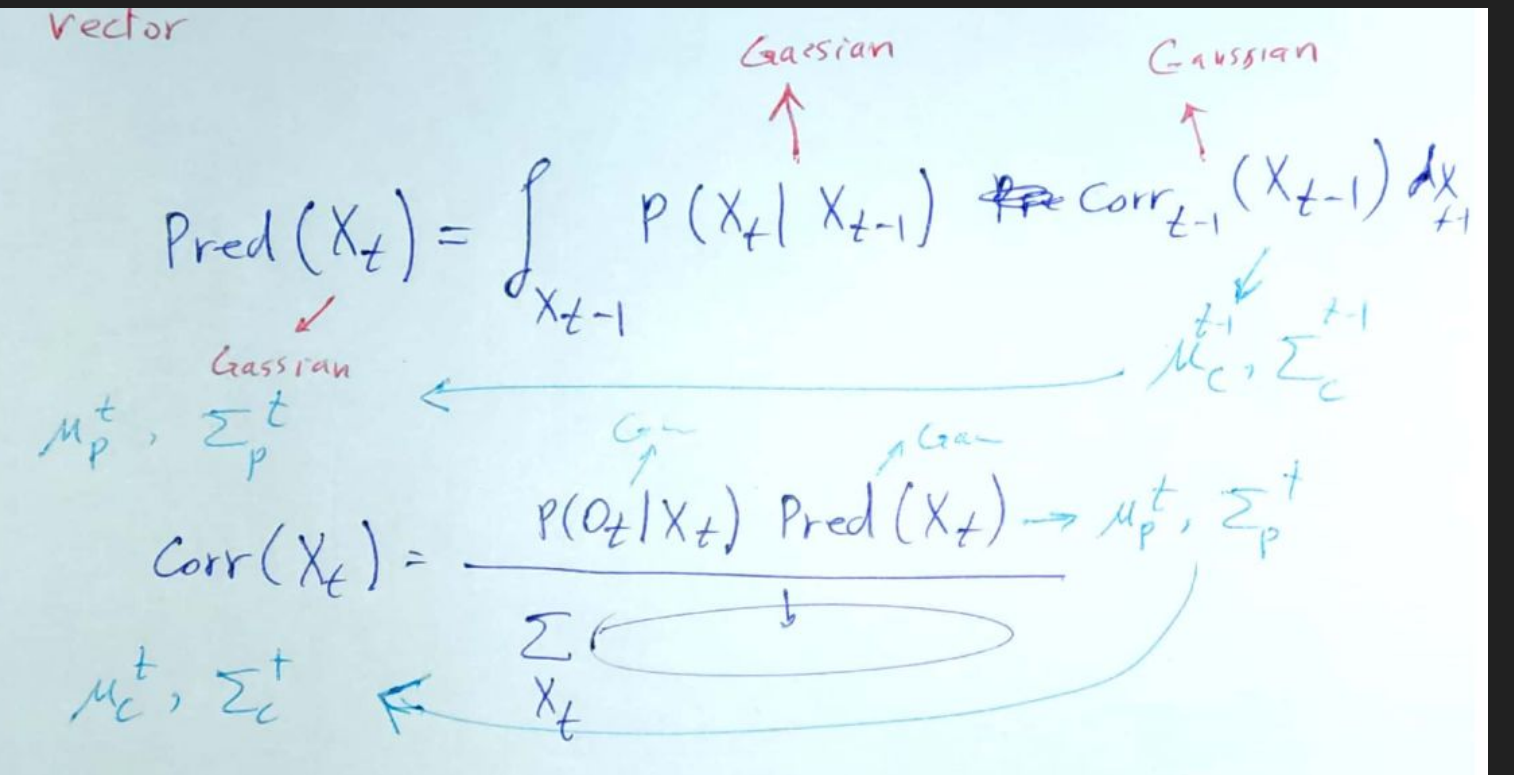